## PID\_RB\_1PATHWAY

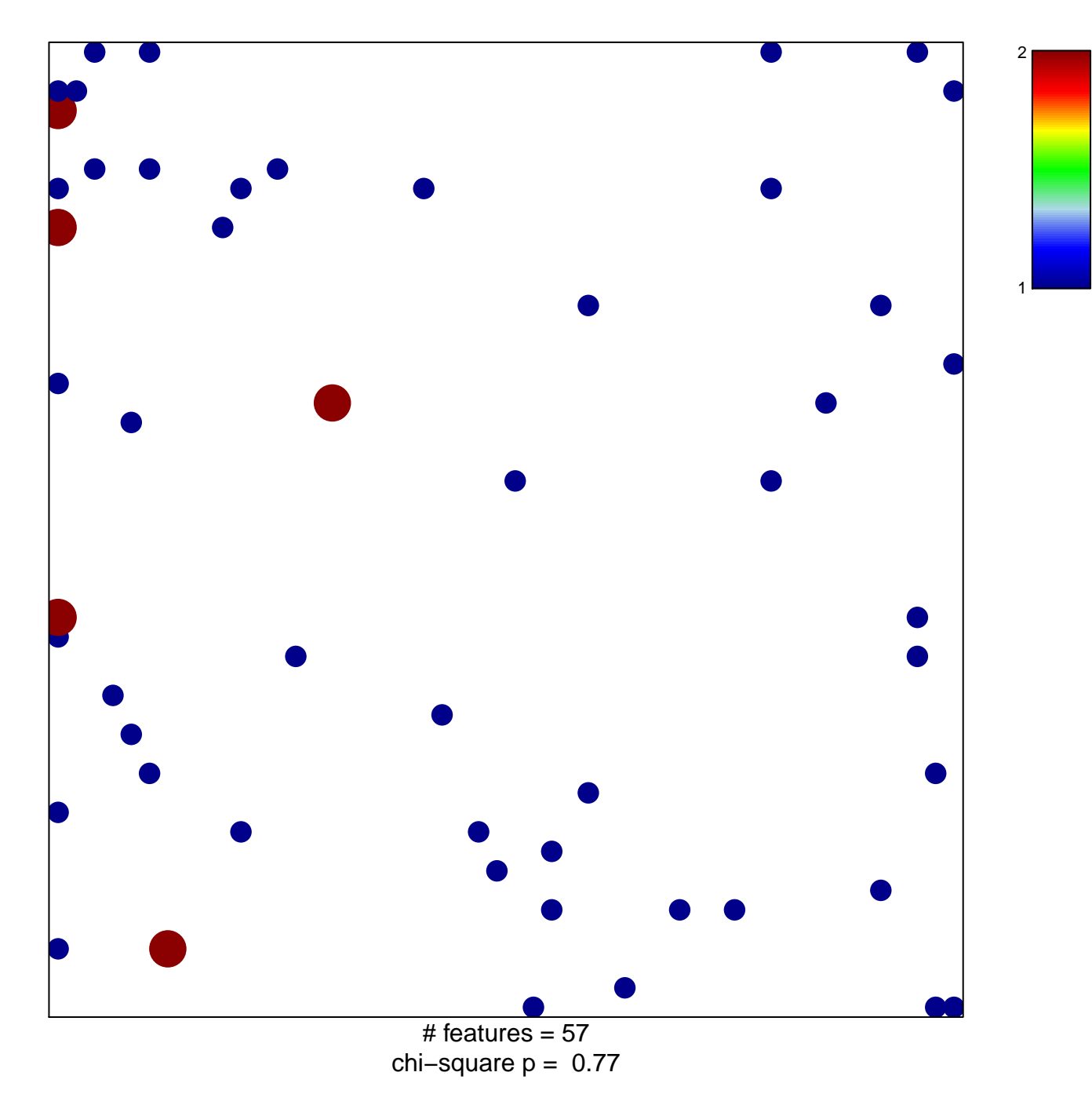

## **PID\_RB\_1PATHWAY**

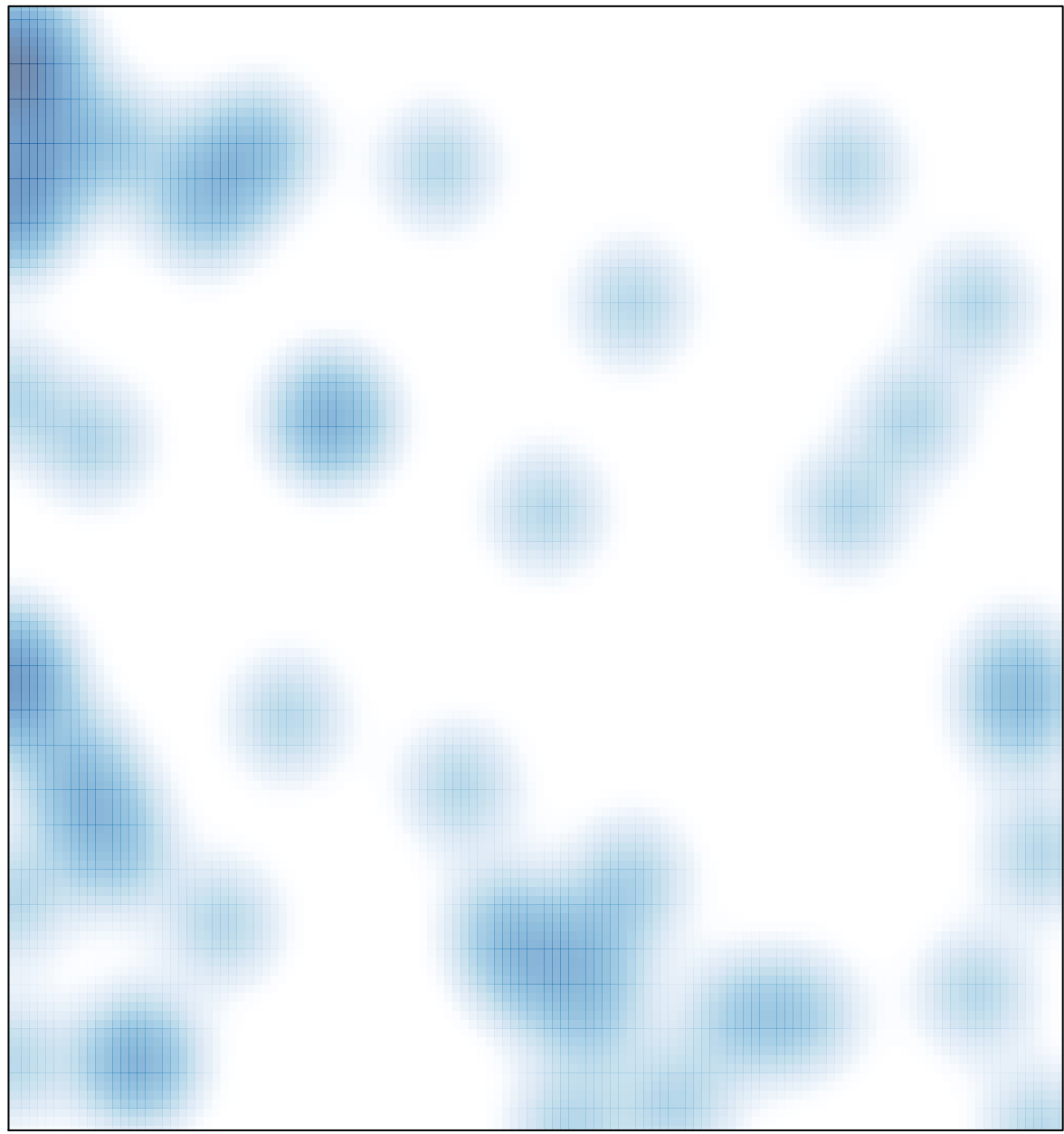

# features =  $57$ , max =  $2$